# The hamnosys package*<sup>∗</sup>*

Marc Schulder  $\text{Pr } \mathbf{0} \bigcirc^{(\text{exp}[\mathbf{k},\text{max}]} \mathbf{0} \big)$ 

Thomas Hanke  $\sum_{i=0}^{n}$  )( $^{(1)}$ ,  $\rightarrow$ r $\sigma$ <sup>]</sup>

[25 J](https://orcid.org/0000-0002-4183-8489)anuary [2022](https://orcid.org/0000-0001-7356-8973)

## **Contents**

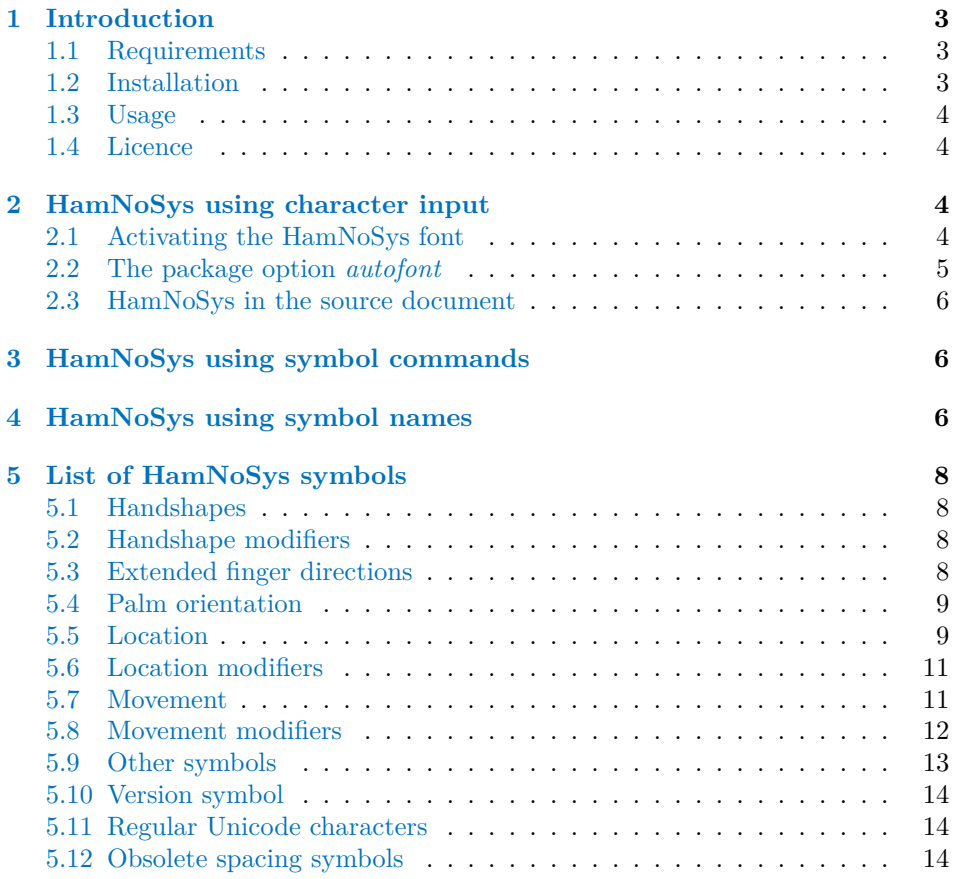

*∗*[This document correspo](#page-12-0)nds to hamnosys v1.0.2, dated 2022/01/25. An archival copy can be found at [https://doi.org/1](#page-13-0)[0.25592/uhhfd](#page-13-1)m.9845.

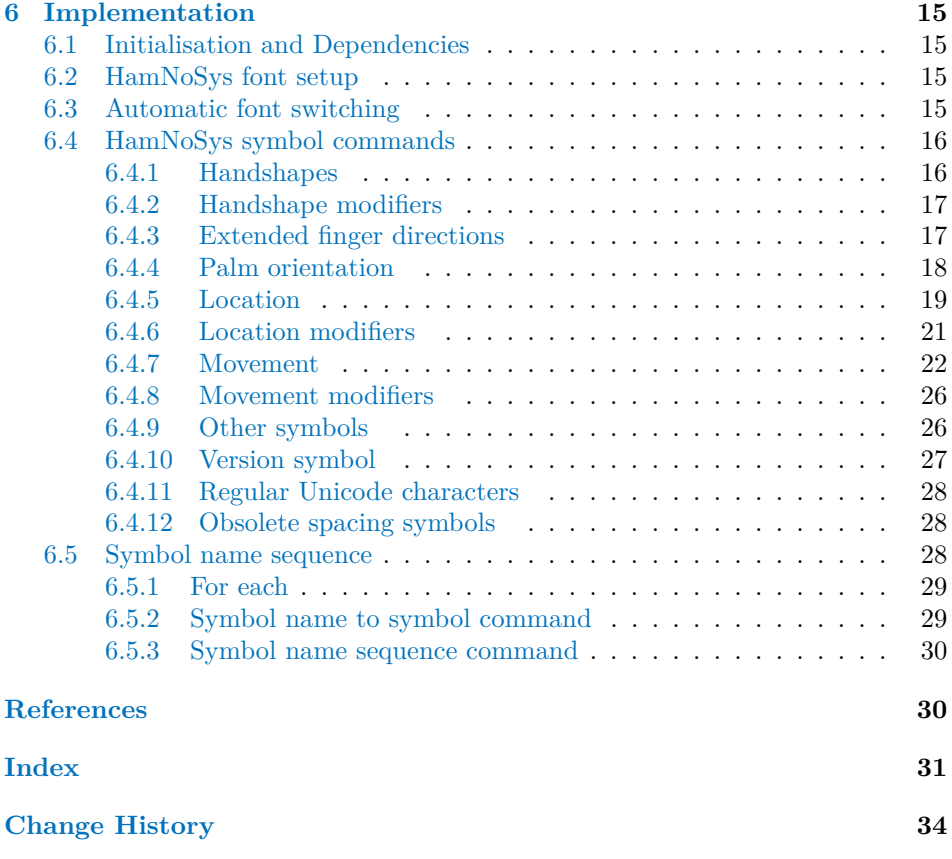

## <span id="page-2-7"></span>**1 Introduction**

<span id="page-2-0"></span>The Hamburg Notation System, HamNoSys for short, is a system for the phonetic transcription of signed languages. It was originally introduced in 1984 and the first public version followed in 1987 (Prillwitz et al., 1987; Prillwitz et al., 1989). The latest release of HamNoSys is version 4.1 (Schmaling and Hanke, 2001). For a brief introduction into the structure of HamNoSys see Hanke (2004).

The TeX package *hamnosys* enables the use of HamNoSys symbols in TeX documents. It provides three metho[ds of entering HamNo](#page-29-1)S[ys symbols:](#page-29-2)

- 1. direct input of symbols as Unicode chara[cters in t](#page-29-3)[he TeX file,](#page-29-4) [just lik](#page-29-3)e one would enter regular characters (see Section 2).
- 2. using TeX commands that have been defined for each individual symbol (see Section 3),
- 3. listing names of symbols inside the [command](#page-3-2) \hamnosys (see Section 4).

This document describes the technical requirements (Section 1.1), how to install [the packag](#page-5-1)e (Section 1.2), how to use the TeX file (Section 1.3), the licence conditions of the package (Section 1.4), the three usage methods [\(Sections](#page-5-2) 2, 3 and 4), and provides an overview of all HamNoSys symbols (Section 5).

#### **1.1 Require[ments](#page-2-2)**

Thi[s p](#page-5-2)ackage requires the [use of XeLa](#page-3-1)TeX or LuaLaTeX. I[t unfortun](#page-7-0)[ately do](#page-3-2)[es](#page-5-1) not work with regular LaTeX (i. e. the compilers latex and pdfLatex) as it needs to import an external unicode font.

#### <span id="page-2-1"></span>**1.2 Installation**

The source code of the *hamnosys* package can be found in a git repository on the Github account of the DGS-Korpus project.<sup>1</sup> It is also archived via the research data repository of Universität Hamburg.<sup>2</sup>

<span id="page-2-2"></span>As the *hamnosys* package is still in its test phase, it is not (yet) part of CTAN and is not listed in any TeX distribution. Therefore it has to be integrated manually into each LaTeX project. To do this y[ou](#page-2-3) download the repository and copy the files hamnosys.sty and HamNoSysUn[ic](#page-2-4)ode.ttf into the main directory of your LaTeX project.

To also be able to use HamNoSys elsewhere on your computer (see Section 2.3), it is recommended to install the font through your operating system as well. It is available online as part of the HamNoSys software package.<sup>3</sup> In addition to the font file (Mac/Linux/Windows/Web), the archive also includes an application for writing HamNoSys via an input palette (Mac/Linux/Windows) and [a HamNoSy](#page-5-0)s keyboard layout (Mac only). The input palette is also available as a web interface<sup>4</sup> and as part of the corpus software  $iLex<sup>5</sup>$ .

<sup>1</sup>https://github.com/DGS-Korpus/HamNoSys4TeX

<sup>2</sup>TeX package *hamnosys* (latest version): https://doi.org/10.25592/uhhfdm.9643

<sup>3</sup>HamNoSys software package (latest version): https://doi.org/10.25592/uhhfdm.9724

<sup>4</sup>https://www.sign-lang.uni-hamburg.de[/h](#page-2-5)amnosys/input/

<span id="page-2-6"></span><span id="page-2-5"></span><span id="page-2-4"></span><span id="page-2-3"></span><sup>5</sup>https://www.sign-lang.uni-hamburg.de/ilex/

#### **1.3 Usage**

<span id="page-3-4"></span>The package can be imported normally via \usepackage{hamnosys}. It has a single optional parameter, *autofont*, which automates switching to the HamNoSys font when entering HamNoSys symbols as Unicode characters. (siehe Section 2.2).

<span id="page-3-0"></span>HamNoSys is displayed through the special font *HamNoSysUnicode*. To input HamNoSys symbols as regular Unicode characters in your document, you need to switch to this font by using the command \texthamnosys{} or the switch command \hamnosysfont (see Section 2.1).

Alternatively you can enter HamNoSys symbols via invidual [commands \(](#page-4-0)Section 3) or enter their names inside the command \hamnosys{} (Section 4). For an overview of all HamNoSys symbols, their names and the commands with which they can be genera[ted, see](#page-3-3) Section 5.

#### **[1.4](#page-5-1) Licence**

Copyright © 1986–2022 Un[iversität H](#page-7-0)amburg. Permission is granted to copy, distribute and/or modify this software under the terms of the LaTeX Project Public License, version 1.3c or later. $6$ 

<span id="page-3-1"></span>The HamNoSysUnicode 4.0 TrueType font may also be obtained under a Creative Commons Attribution 4.0 International licence as part of the *HamNoSys software package* (see Footnote 3).

## **[2 HamNoSys using characte](https://creativecommons.org/licenses/by/4.0/)r input**

HamNoSys symbols c[an be enter](#page-2-6)ed directly into a TeX document like any other character. This allows you to copy-paste them from other programs or to enter them as direct input via HamNoSys keyboard layouts.

<span id="page-3-2"></span>HamNoSys is displayed via a special font. You therefore need to either actively switch between regular fonts and the HamNoSys font (Section 2.1) or activate the package option *autofont* (Section 2.2).

#### **2.1 Activating the HamNoSys font**

\texthamnosys To explicitly tell LaTeX [that conten](#page-4-0)t should be displ[ayed using](#page-3-3) the HamNoSys \hamnosysfont font, you can use the command \texthamnosys{} or the switch command \ hamnosysfont. These behave like e.g. the italics commands \textit{} and \itshape do, respectively.

```
You can use \texthamnosys{\frac{1}{2}rono(1+\frac{1}{2})} to sign Hamburg.
```
or

You can use  ${\hbox{namnosysfont}\,\,}^{\hbox{all}\,\,}$  to sign Hamburg}.

*Output:* You can use  $\overline{\mathcal{F}}$ 

✆

✆

<sup>6</sup>https://www.latex-project.org/lppl.txt

<span id="page-4-1"></span>**Warning:** The HamNoSys font knows *only* HamNoSys symbols, but no other characters. Therefore you have to be careful to switch back to the regular font after using it. The easiest way to do so is to always put HamNoSys symbols inside the \texthamnosys{} command. If you use \hamnosysfont, it is best to limit its scope by using curly braces (see above). The following example shows display issues that follow from not limiting the scope of the font:

```
You can use \hamnosysfont \bar{e}r \in \mathbb{I} to sign Hamburg.
               Output: You can use \frac{1}{2}, \circ
```
✆

✆

#### **2.2 The package option** *autofont*

An alternative to explicitly activating the HamNoSys font is the optional package parameter *autofont*, which activates automatic switching between regular and HamNoSys fonts. This makes the use of \hamnosysfont and \texthamnosys{} unnecessary in many cases. *autofont* is available in XeLaTeX, but not in LuaLaTeX.

<span id="page-4-0"></span>An important limitation is that *autofont* only recognises those characters as HamNoSys symbols that are not also used in regular texts. It works for almost all HamNoSys symbols, except for those listed in Section 5.11, which will be displayed using the regular document font unless you have activated the HamNoSys font explicitly. The following example shows such a case. Note that the curly braces and the vertical bar are displayed thinner in the regular font than in the HamNoSys font:

```
...
\usepackage[autofont]{hamnosys}
\begin{document}
Compare the braces and bar in
\{|\}with those in
\texthamnosys{\{d|d\}}.
\end{document}
```
*Output:* Compare the braces and bar in  $\{d | \hat{d}\}$  with those in  $\{d | \hat{d}\}$ .

The technical reason for this behaviour is that *autofont* takes advantage of the fact that almost all characters of the HamNoSys font are located in *Private Use Area* of Unicode. This is a group of characters that the Unicode Consortium intentionally provides no meanings for, reserving them instead for use by special use cases that are not covered by Unicode, such as HamNoSys. *autofont* uses the XeLaTeX package *ucharclasses* to define commands that automatically switch fonts for all characters in the *Private Use Area*. However, there is a small number of characters relevant to HamNoSys that are located in the regular areas of Unicode, e. g. the question mark and curly braces. As these lie outside of the *Private Use Area autofont* cannot detect that they are supposed to be part of HamNoSys.

Another limitation is that *autofont* will always format all characters in the *Private Use Area* with the HamNoSys font. In the special case where you are using yet another font that also makes use of the *Private Use Area* this could lead to conflicts. In such cases you should not use *autofont* and instead change fonts explicitly or use one of the other methods.

#### **2.3 HamNoSys in the source document**

<span id="page-5-0"></span>If you would like to also correctly display HamNoSys symbols in your TeX source code (instead of as many identical rectangles) you need to make sure that the font *HamNoSysUnicode* is installed in your operating system (see Section 1.2). Should it not be possible to install fonts (e. g. in an online editor) or the editor you use still does not display the symbols, it might be preferable to use symbol commands or names instead (see Sections 3 and 4). It should be noted, however, that it does not matter for the final PDF output file whether the source [code was re](#page-2-2)adable in the editor. As long as the font was correctly activated (see Section 2.1) all symbols should be displayed, even if they looked like identical rectangles in the input.

## **3 HamNoSys using symbol comm[ands](#page-3-3)**

<span id="page-5-1"></span>The *hamnosys* package defines individual commands for each HamNoSys symbol. This is an alternative ASCII-compatible input method for HamNoSys. A list of all symbol commands can be found in Section 5.

You can use \hamceeall\hamthumbopenmod\hamfingerstraightmod\hamextfingerul \hampalmdl\hamforehead\hamlrat\hamclose\hamparbegin\hammover\hamreplace \hampinchall\hamfingerstraightmod\h[amparend{}](#page-7-0) to sign Hamburg.

*Output:* You can use  $\overline{\mathcal{F}}$   $\circ$   $\circ$ <sup>1</sup><sup>(1→</sup> $\overline{\circ}$ <sup>1</sup> to sign Hamburg.

✆

✆

As is usual for LaTeX you should make sure to close commands with {} where necessary to prevent the accidental consumption of the following character.

The names of the commands match the official names of the HamNoSys symbols as they are defined in the *HamNoSysUnicode* font. An exception are symbols whose names contain digits (see Sections 5.1 and 5.10). As digits are not allowed to be part of LaTeX commands, they are written out as English words instead. For example, the symbol  $\triangle$  has the name  $hamfinger2$  and the command  $\hbox{\frac{hamfingertwo}}$ .

An advantage of symbol commands is that they are always displayed in the correct font. Explicitly switch[ing fonts w](#page-7-1)ith t[he h](#page-13-0)elp of  $\hbar$  mnosysfont or  $\hbar$ texthamnosys{} is not required.

## **4 HamNoSys using symbol names**

\hamnosys The command \hamnosys{} allows you to input HamNoSys as a comma-separated sequence of symbol names. The symbol names can be taken from the lists in Section 5 or copied from the web input palette (see Section 1.2).

> <span id="page-5-2"></span>You can use \hamnosys{hamceeall,hamthumbopenmod,hamfingerstraightmod, hamextfingerul,hampalmdl,hamforehead,hamlrat,hamclose,hamparbegin, hammover,hamreplace,hampinchall,hamfingerstr[aightmod,ha](#page-2-2)mparend} to [sign](#page-7-0) Hamburg.

*Output:* You can use  $\frac{1}{2}$   $\int$   $\left(\frac{1}{2}\right)^{1(1+\frac{1}{2})}$  to sign Hamburg.

Unlike the symbol commands of Section 3), symbol names in \hamnosys{} may contain digits. In fact, both the name version with digits and the one with written out number words are accepted.

<span id="page-6-0"></span>\hamnosys{hamfinger2}

or

\hamnosys{hamfingertwo}

*Output:*

✆

✆

✆

Symbol names must be separated by commas. Whitespaces are allowed after the comma, but not required.

If a sequence contains an unknown term you will receive a compiler warning and the unknown term will be output as regular text. Unknown terms may be caused by typos, terms that are not part of the HamNoSys symbol name vocabulary, errors in comma separation or that a whitespace was entered **before** a comma. In the following example the symbol *hampalmdl* was accidentally spelled *hanpalmdl*:

\hamnosys{hamceeall,hamthumbopenmod,hamfingerstraightmod,hamextfingerul, hanpalmdl,hamforehead,hamlrat,hamclose,hamparbegin,hammover,hamreplace ,hampinchall,hamfingerstraightmod,hamparend}

 $Output: \frac{1}{2}$ , hanpalmdl $\sim$ <sup>((+</sup>) $\rightarrow$ <sup>7</sup>)

## <span id="page-7-4"></span><span id="page-7-0"></span>**5 List of HamNoSys symbols**

The following tables provide an overview of all HamNoSys symbols. For each symbol they provide its name, which command produces it, the symbol itself, and the hexadecimal value that is used to represent it in Unicode. Modifiers are symbols that function as diacritics, combining with the preceding character.

### <span id="page-7-1"></span>**5.1 Handshapes**

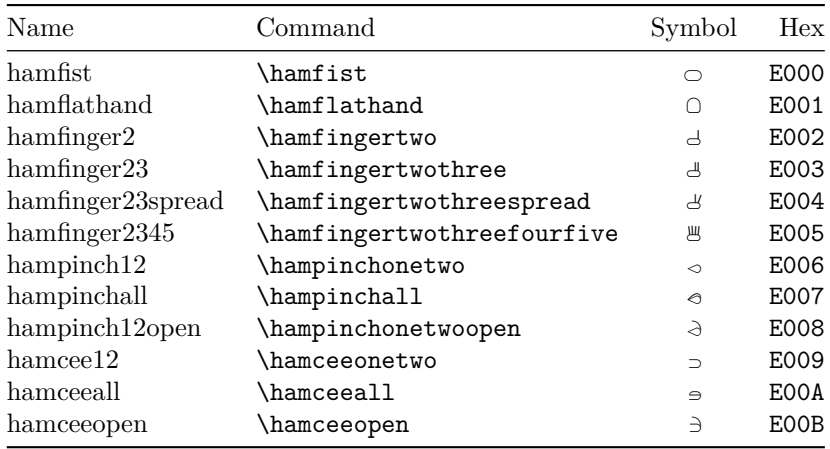

### <span id="page-7-2"></span>**5.2 Handshape modifiers**

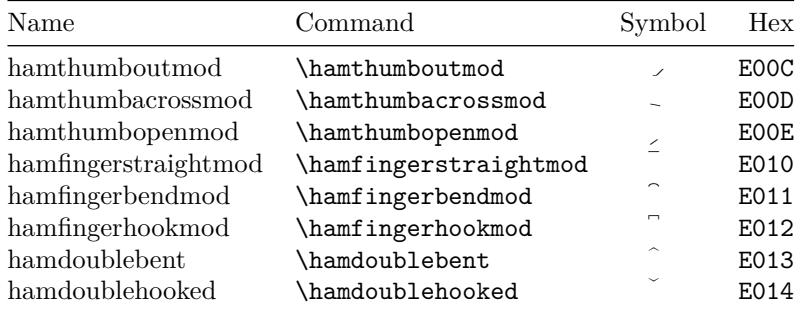

## <span id="page-7-3"></span>**5.3 Extended finger directions**

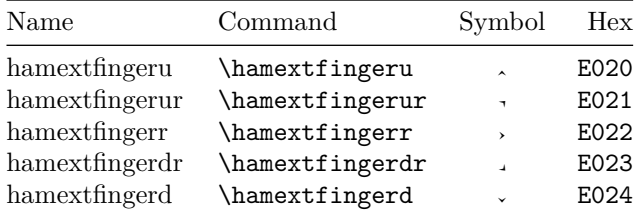

<span id="page-8-2"></span>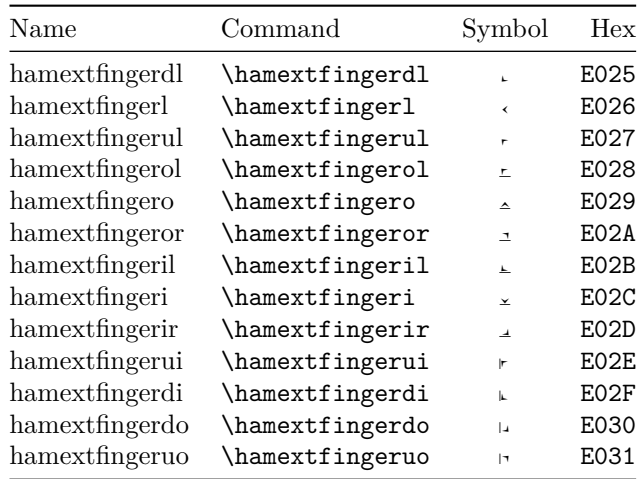

## <span id="page-8-0"></span>**5.4 Palm orientation**

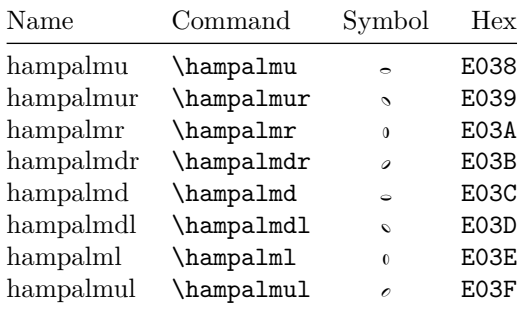

## <span id="page-8-1"></span>**5.5 Location**

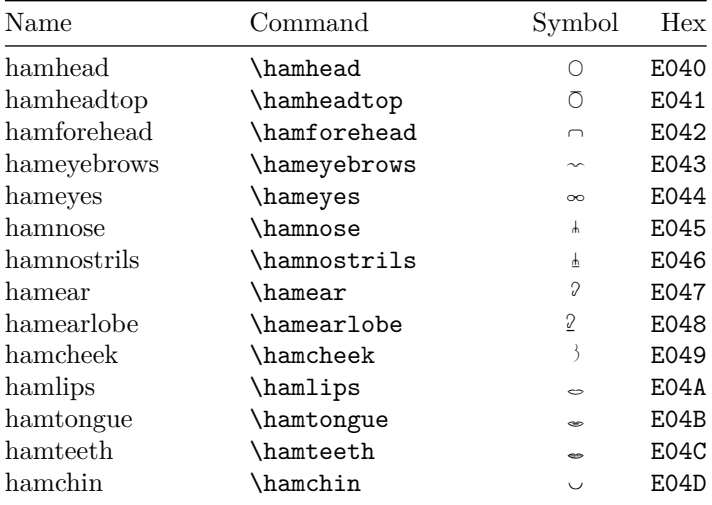

<span id="page-9-0"></span>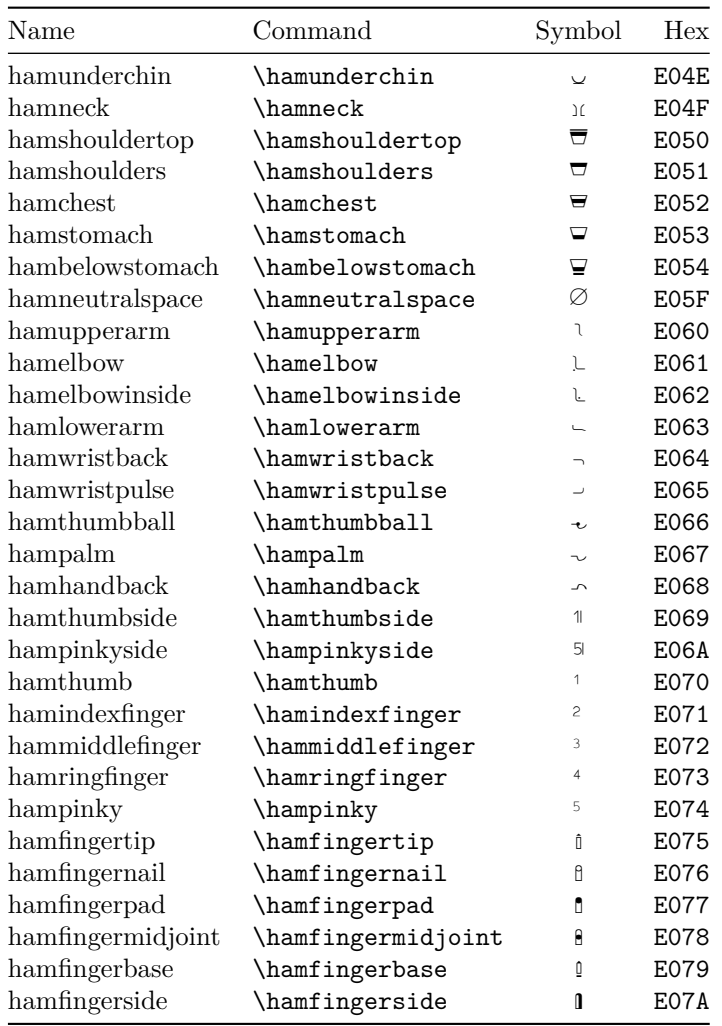

## <span id="page-10-2"></span><span id="page-10-0"></span>**5.6 Location modifiers**

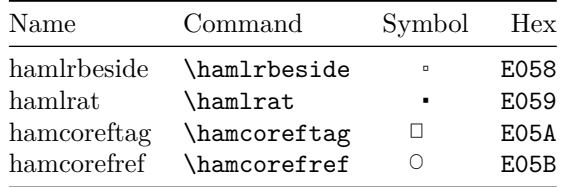

## <span id="page-10-1"></span>**5.7 Movement**

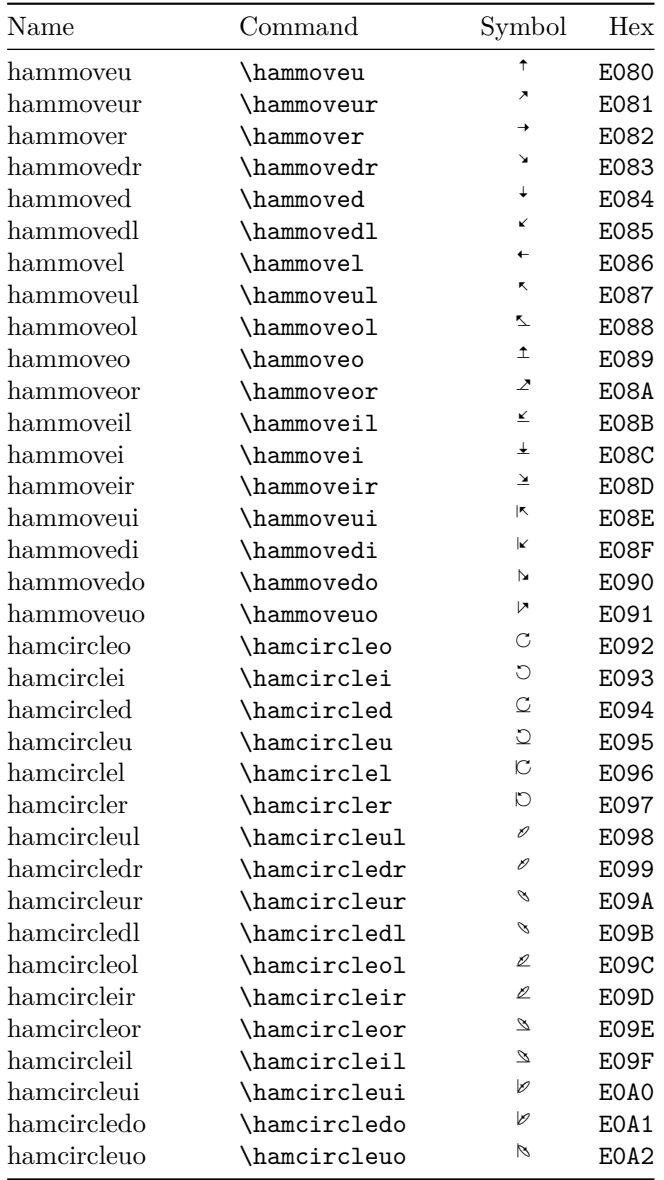

<span id="page-11-1"></span>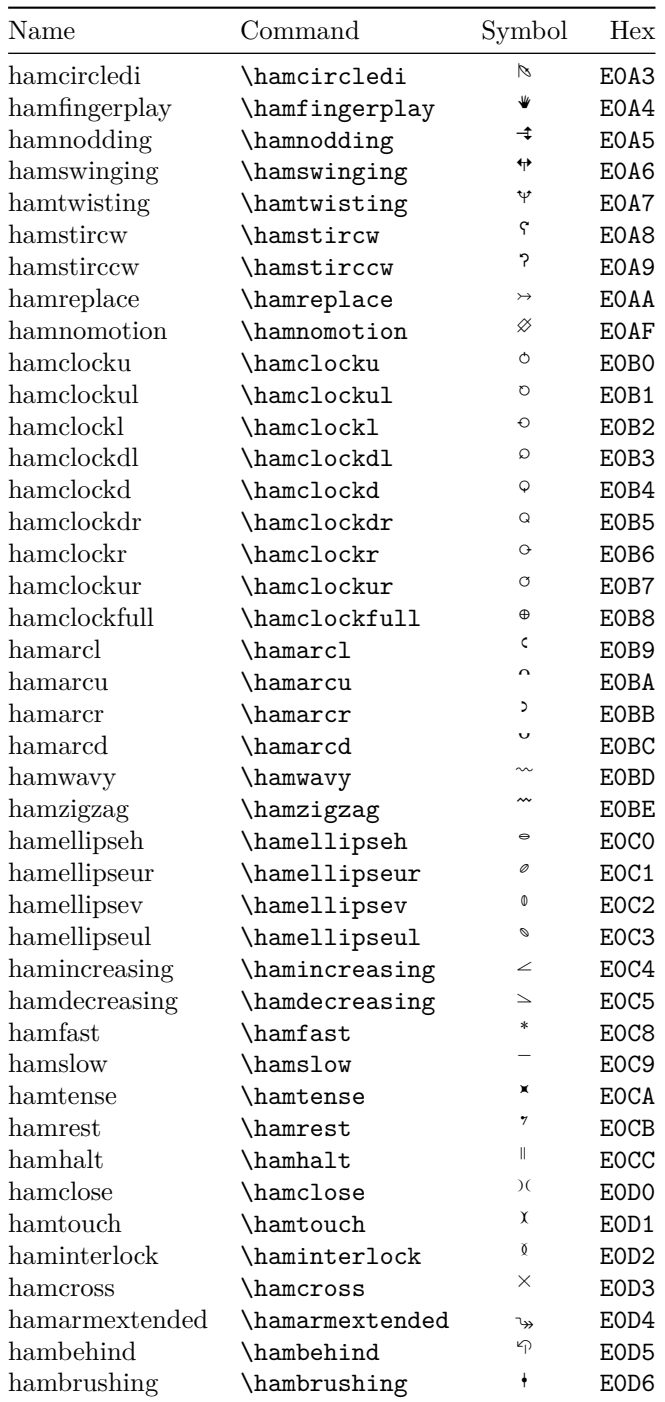

## <span id="page-11-0"></span>**5.8 Movement modifiers**

<span id="page-12-1"></span>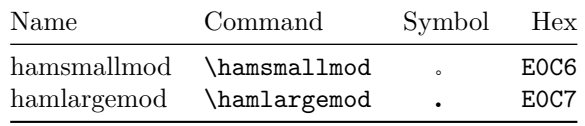

## <span id="page-12-0"></span>**5.9 Other symbols**

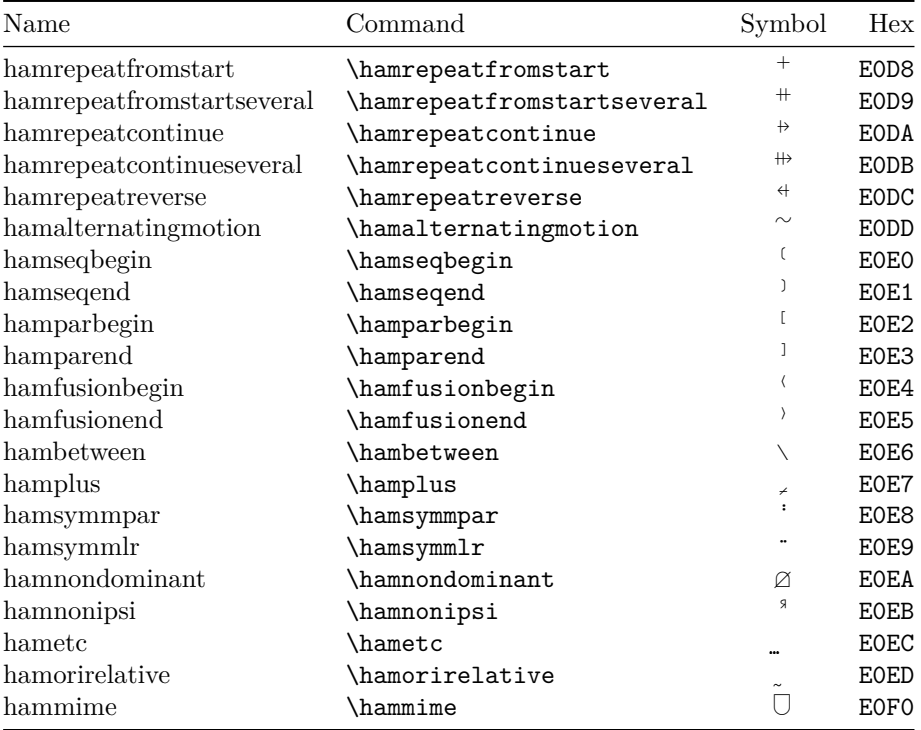

#### **5.10 Version symbol**

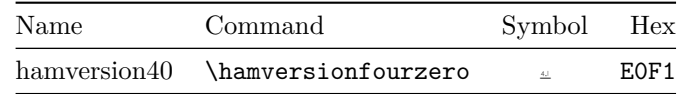

### <span id="page-13-0"></span>**5.11 Regular Unicode characters**

<span id="page-13-1"></span>The following characters are not correctly recognised as HamNoSys symbols by *autofont* (see Section 2.2). If the HamNoSys font is not explicitly activated, these characters will instead be displayed using the regular document font. To compare these two possible output forms, they are contrasted in the columns *Symbol* (HamNoSys) and *Unicode* (normal).

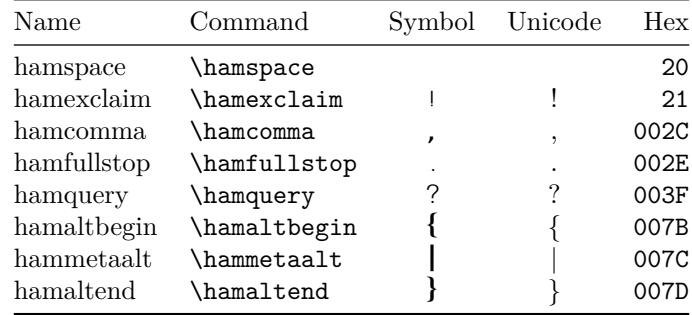

#### **5.12 Obsolete spacing symbols**

The following symbols are marked as obsolete, but can still be found in the Ham-NoSys font.

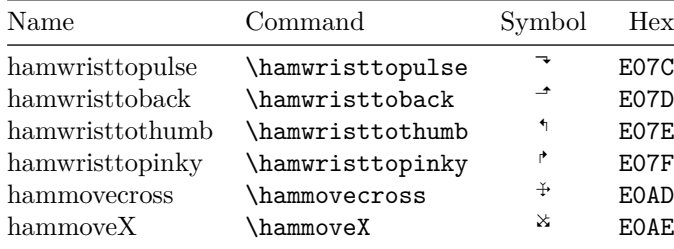

## **6 Implementation**

#### **6.1 Initialisation and Dependencies**

<span id="page-14-0"></span>Make sure the user uses Xe- oder LuaTeX.

```
1 \RequirePackage{iftex}
2 \ifXeTeX
3 \else
4 \ifLuaTeX
5 \else
6 \PackageError{hamnosys}{XeTeX or LuaTeX required}{The hamnosys package
7 requires either LuaTeX or XeTeX. You must change your typesetting engine
8 to, e.g., "xelatex" or "lualatex"instead of "latex" or "pdflatex".}
9 \mid \text{fi}10 \setminus fiAdditional package dependencies.
11 \RequirePackage{fontspec}
12 \RequirePackage{ifthen}
13 \RequirePackage{kvoptions}
Specify the autofont package option (see Section 2.2).
14 \SetupKeyvalOptions{family=hns, prefix=hns@}
```

```
15
16 \DeclareBoolOption{autofont}
17
18 \ProcessKeyvalOptions{hns}
```
#### <span id="page-14-2"></span>**6.2 HamNoSys font setup**

```
\hamnosysfont Load the HamNoSys Unicode font family. This also declares the \hamnosysfont
              command for switching to the font (see Section 2.1).
               19 \newfontfamily\hamnosysfont{HamNoSysUnicode}[
              20 Extension = .ttf,
              21 UprightFont = HamNoSysUnicode,
              22 ]
\texthamnosys Declare font command \texthamnosys (see Section 2.1).
```
23 \newcommand{\texthamnosys}[1]{{\hamnosysfont #1}}

#### **6.3 Automatic font switching**

Implement the *autofont* package option (see [Section 2](#page-3-3).2). Use of this option adds the package *ucharclasses* as a depedency, which is only available for XeTeX.

```
24 \ifthenelse{\boolean{hns@autofont}}{%
```
25 \ifXeTeX

Only import *ucharclasses* if option is active t[o avoid unne](#page-4-0)cessary errors in LuaTeX. 26 \RequirePackage[Latin, PrivateUseArea]{ucharclasses} 27

Make it so that any characters in the *Private Use Area* of Unicode switch to the HamNoSys font and then back to the font setting they were at before. As any *Private Use Area* character will always do this, this is incompatible with using a second font that provides characters in the same Unicode area.

```
28 \setTransitionsFor{PrivateUseArea}%
```

```
29 {\let\curfamily\f@family\let\curshape\f@shape\let\curseries\f@series\hamnosysfont}
```

```
30 {\boldsymbol{\emptyset}\} {\fontfamily{\curfamily}\fontshape{\curshape}\fontseries{\curseries}\selectfont}
```
If user is not using XeTeX, throw a warning.

```
31 \else
32 \PackageWarning{hamnosys}{Option autofont only available in XeTeX.}
33 \fi}{}
```
## **6.4 HamNoSys symbol commands**

Declare commands for individiual HamNoSys symbols. See Section 3 for a general discussion of how these are used and Section 5 for a tabular representation of all symbols.

#### <span id="page-15-1"></span><span id="page-15-0"></span>**6.4.1 Handshapes**

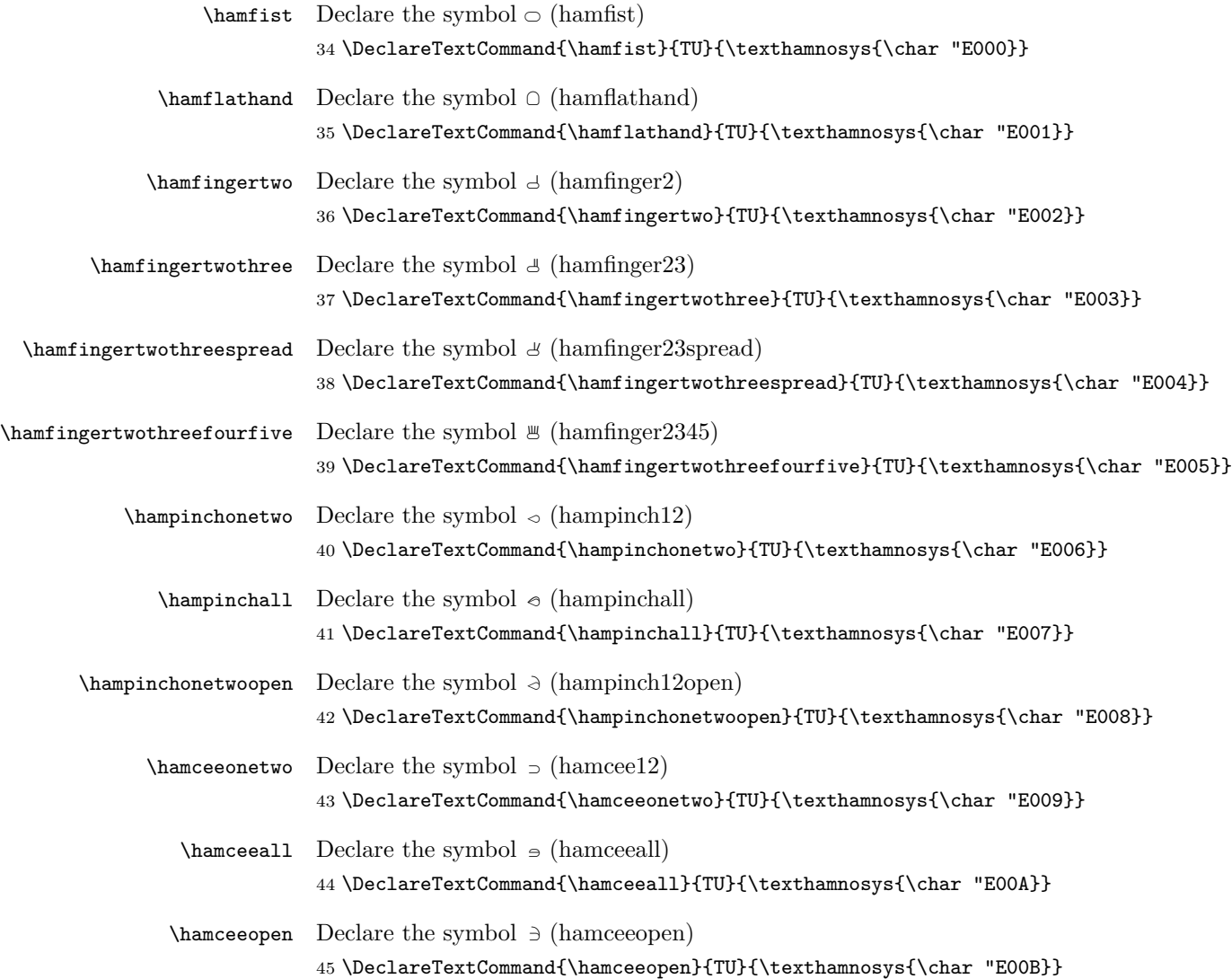

## <span id="page-16-1"></span><span id="page-16-0"></span>**6.4.2 Handshape modifiers**

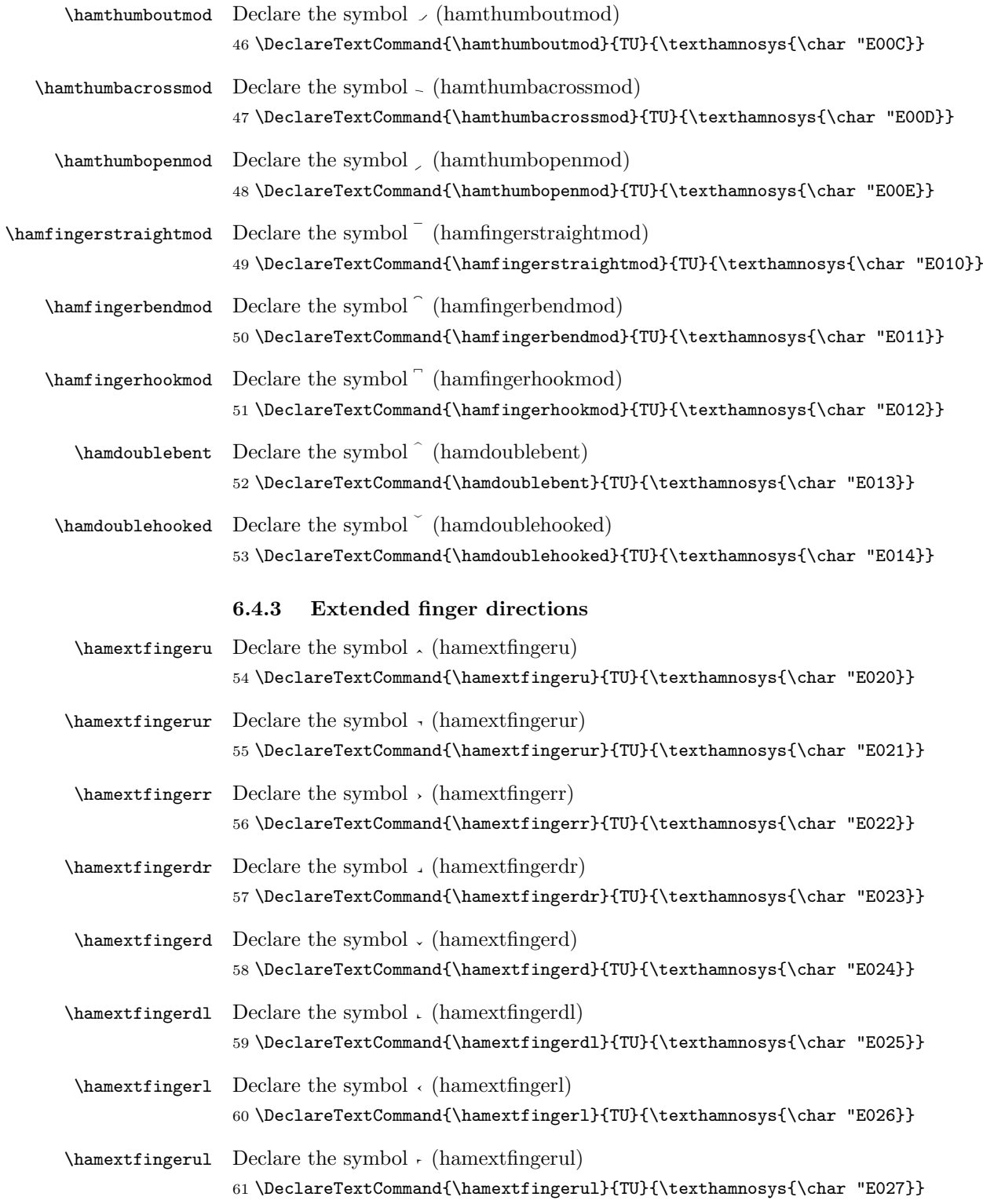

<span id="page-17-0"></span>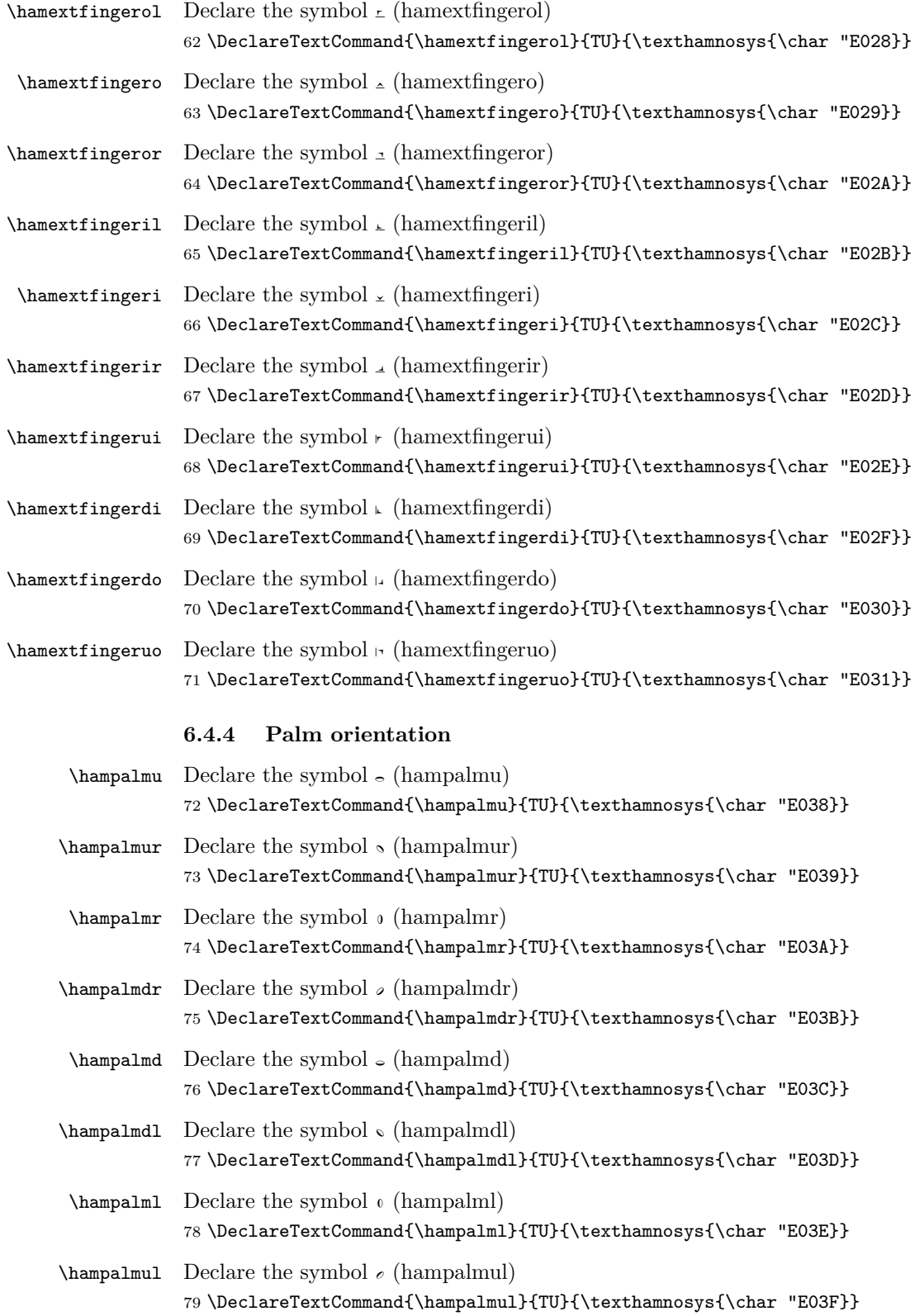

#### <span id="page-18-0"></span>**6.4.5 Location**

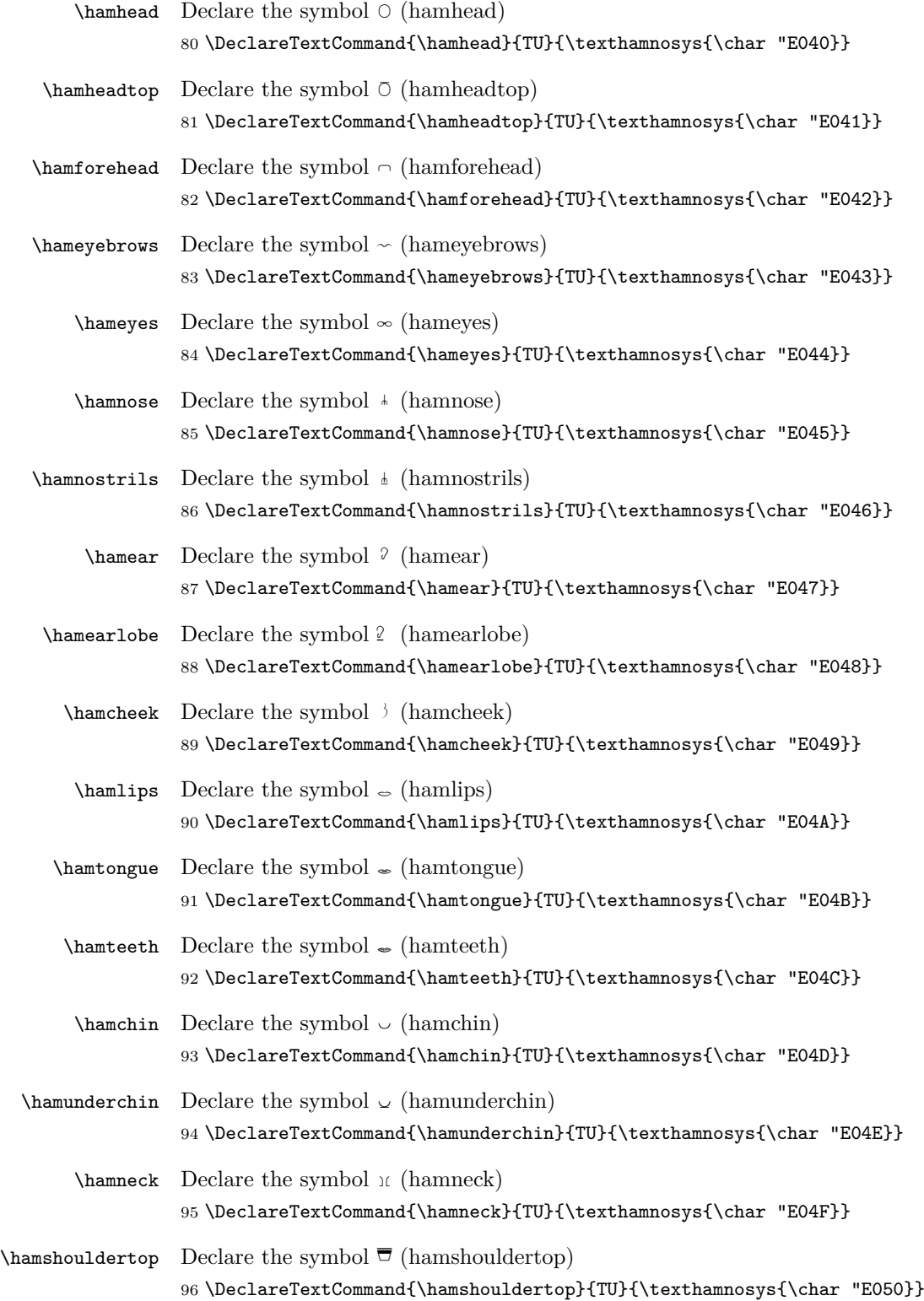

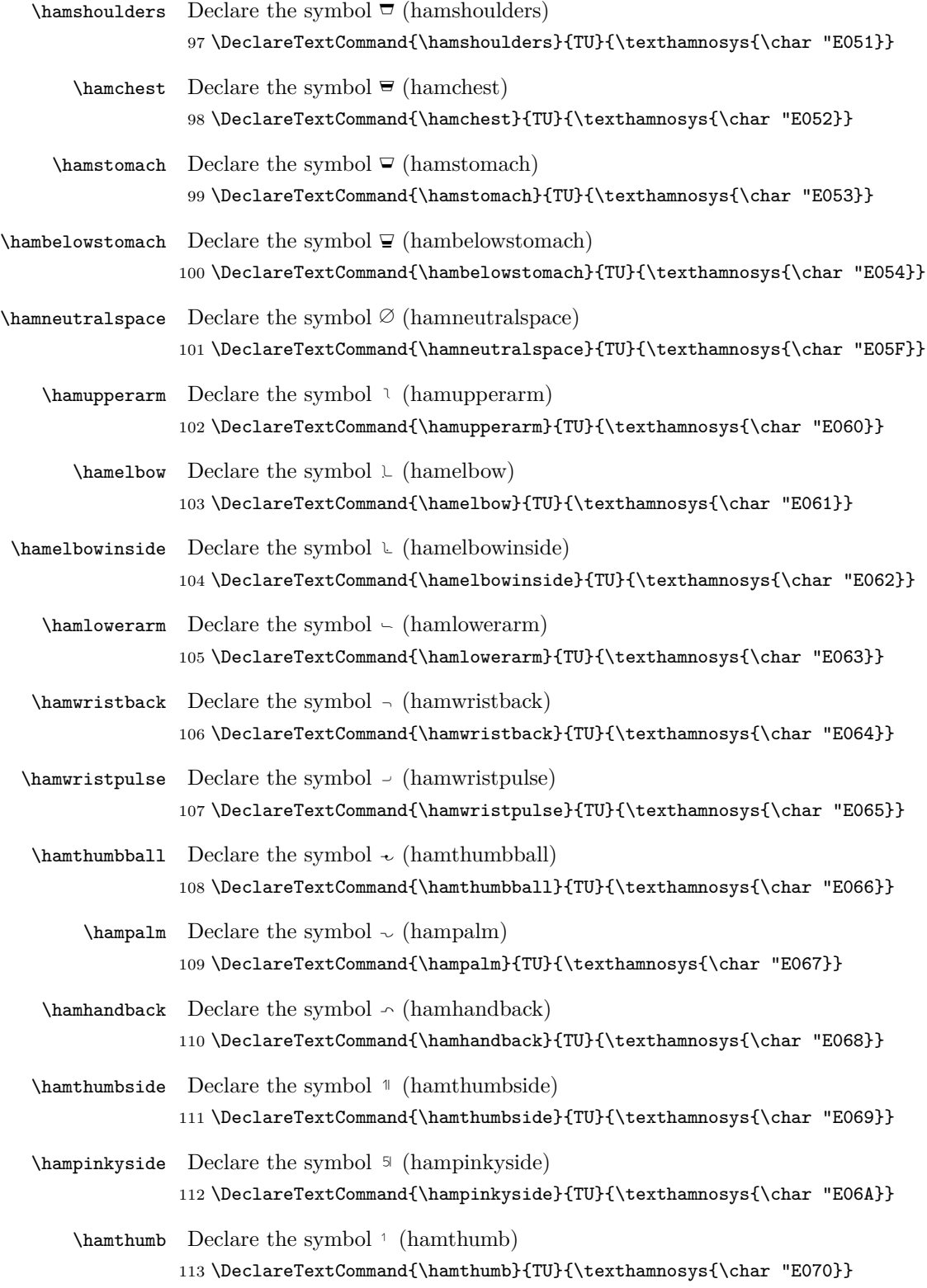

<span id="page-20-0"></span>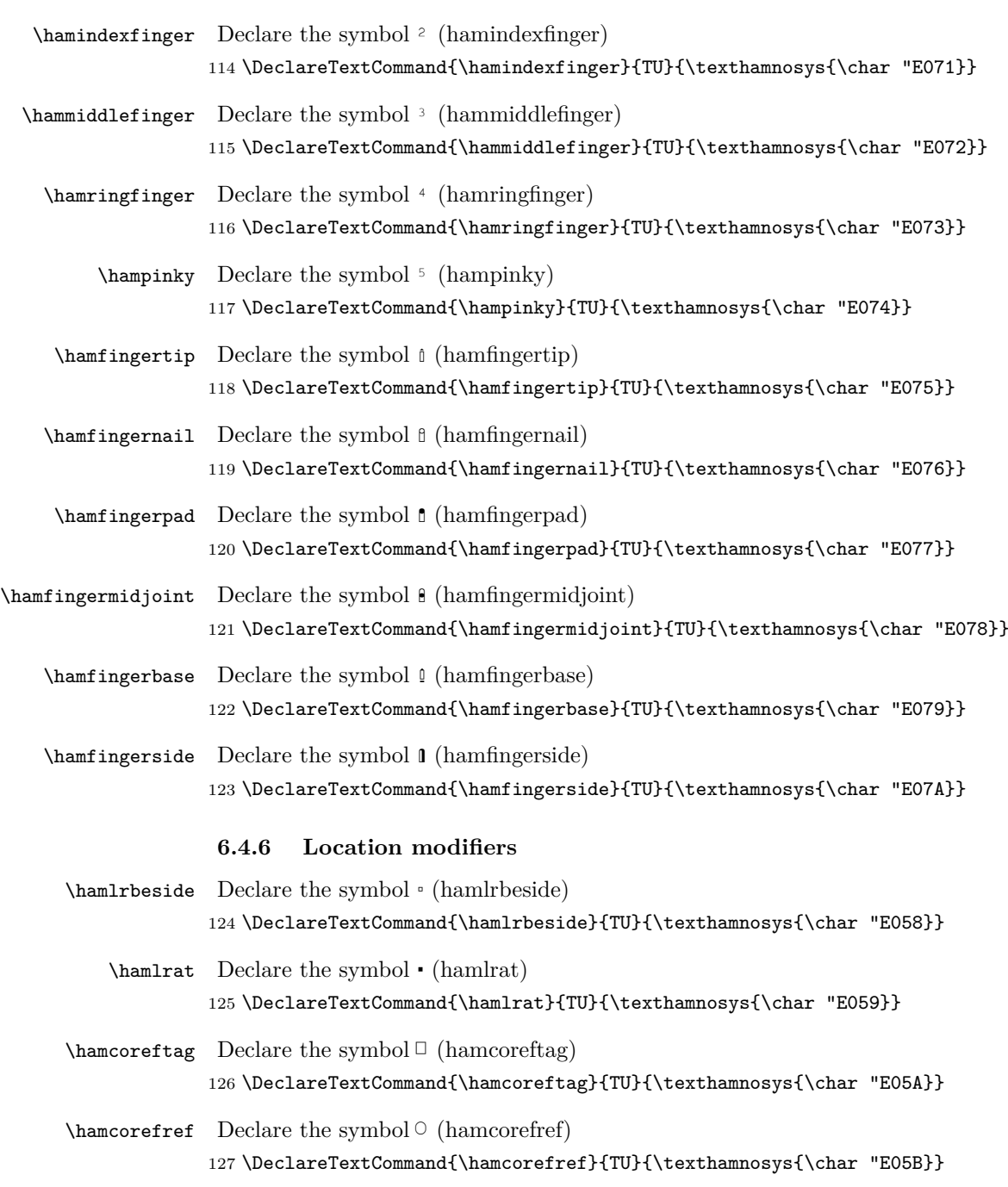

### <span id="page-21-0"></span>**6.4.7 Movement**

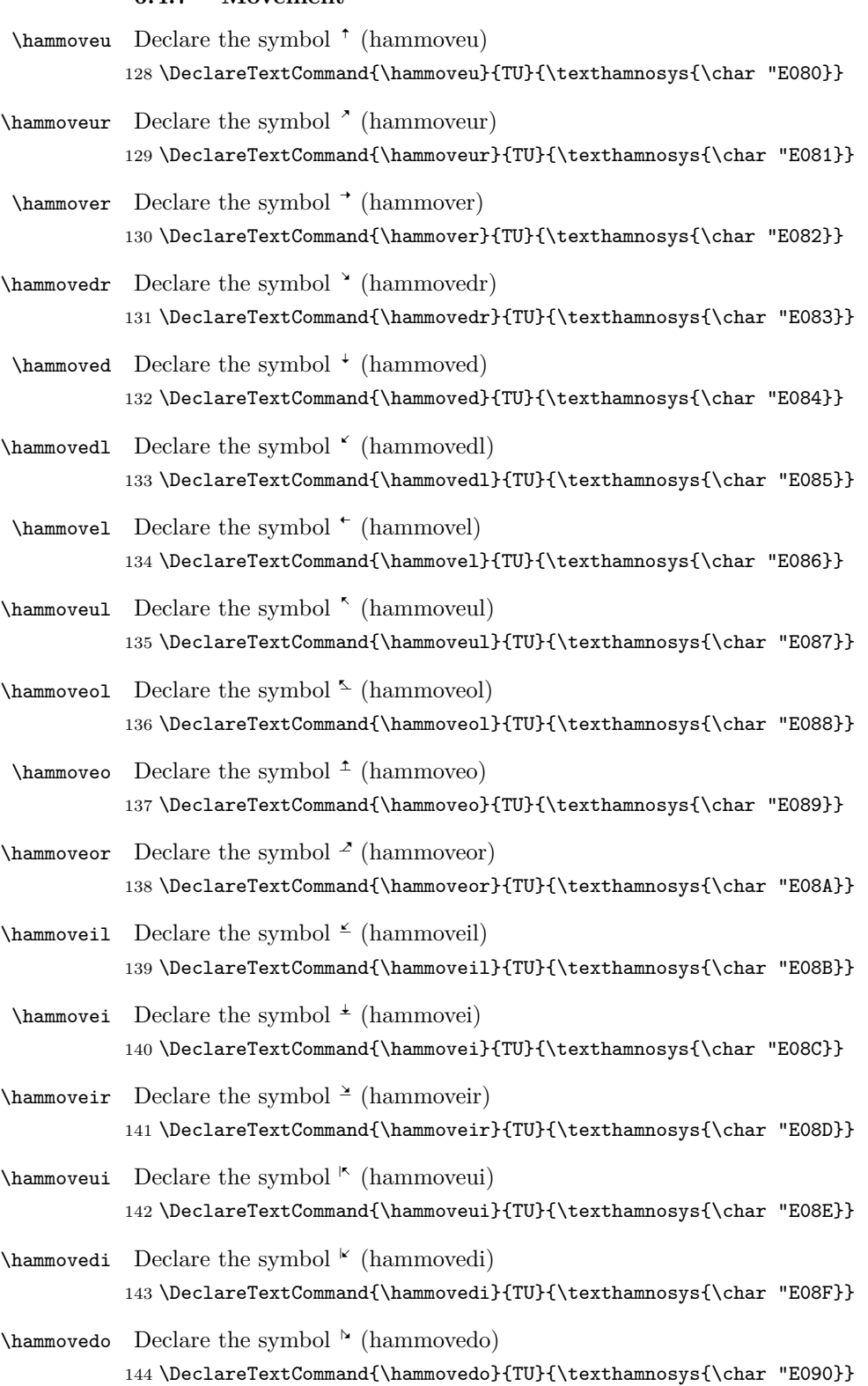

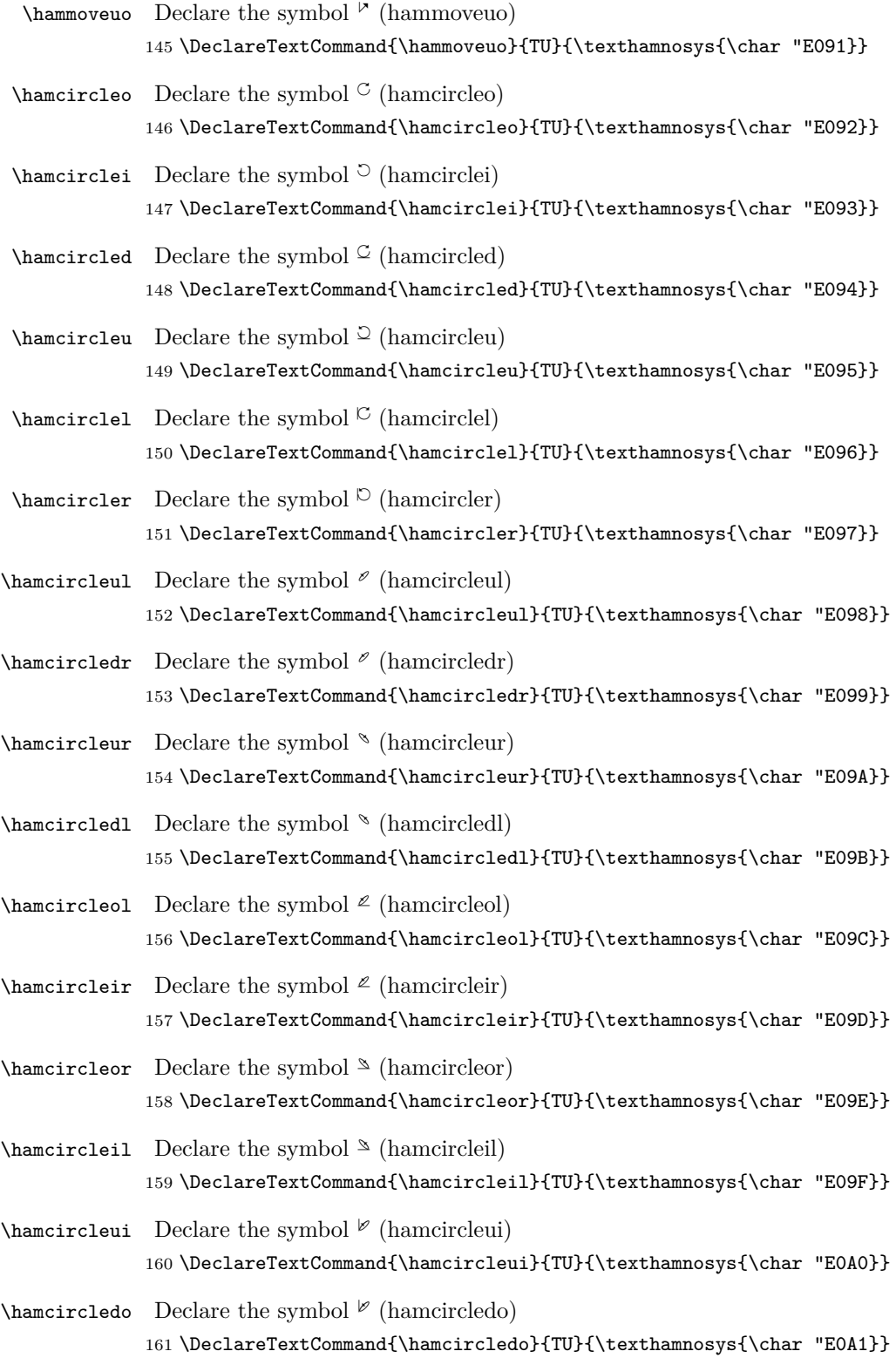

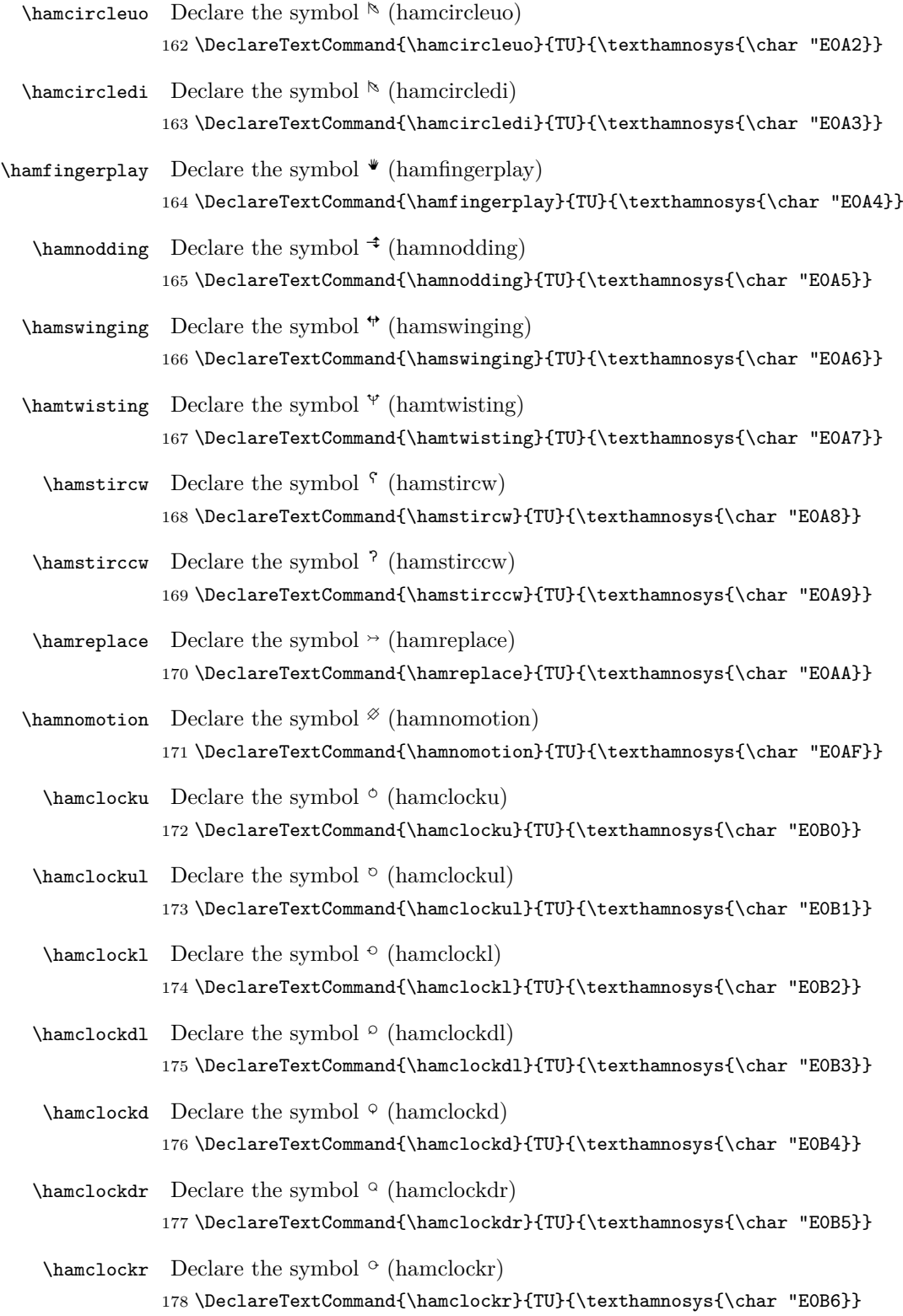

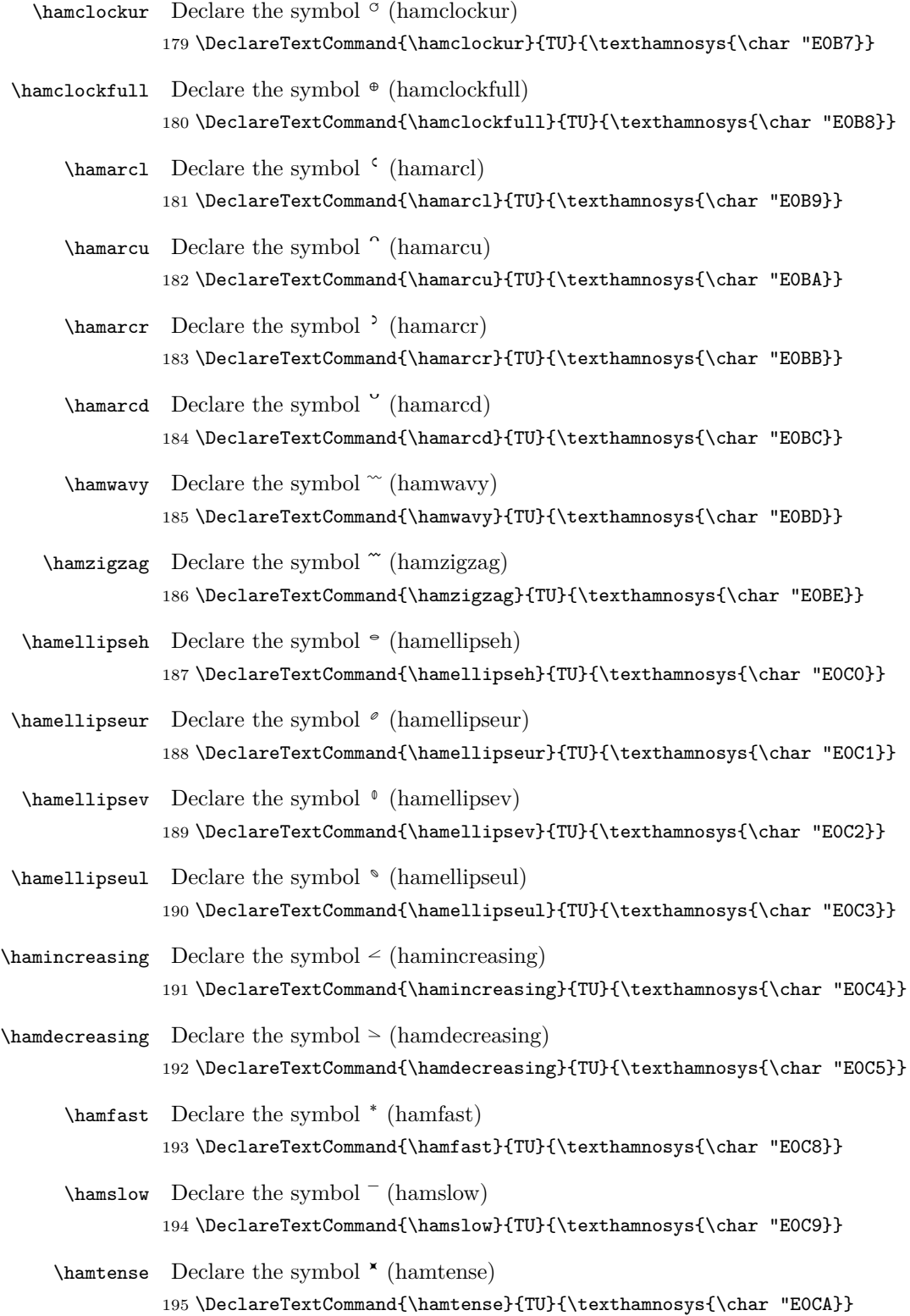

<span id="page-25-1"></span><span id="page-25-0"></span>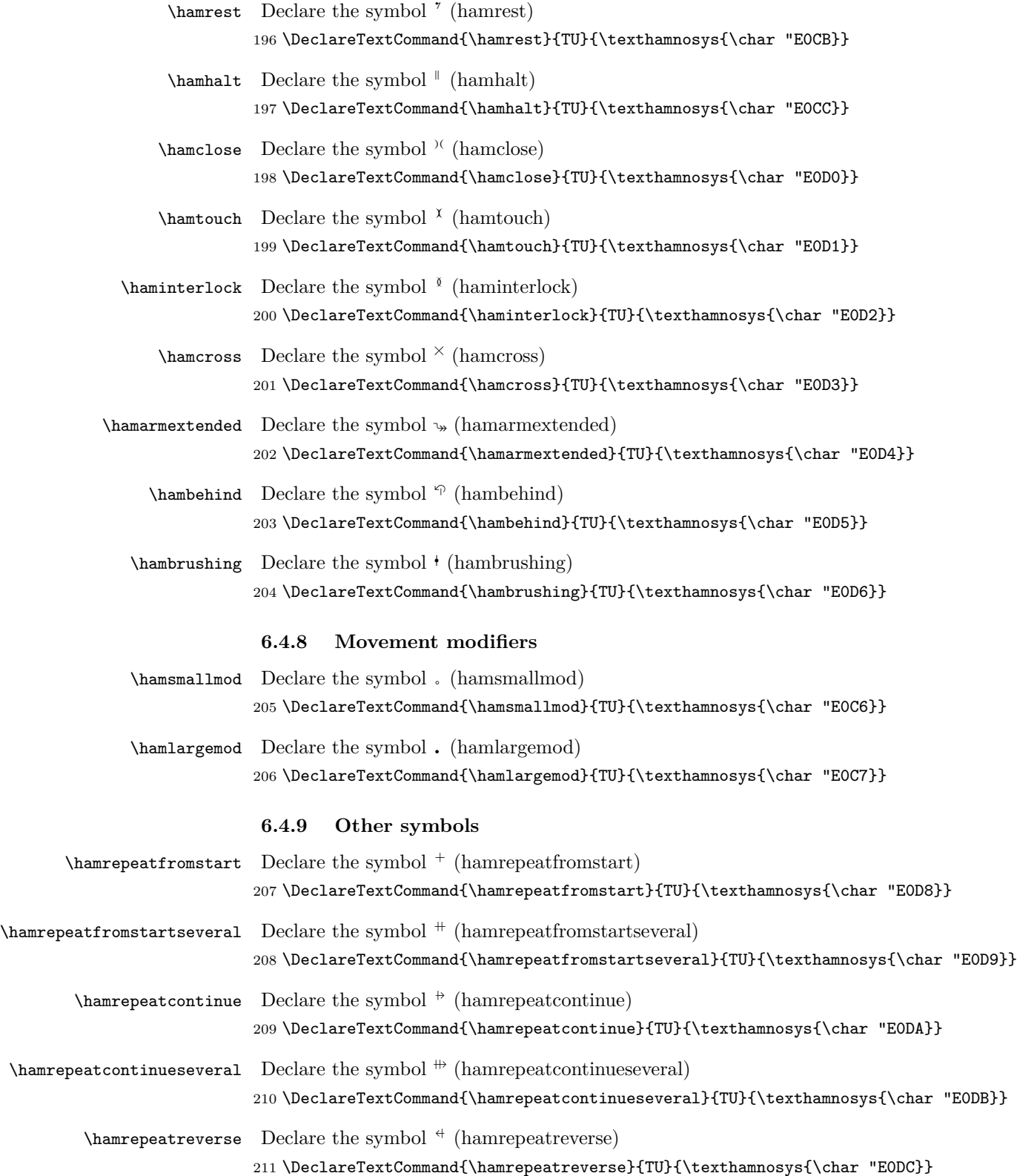

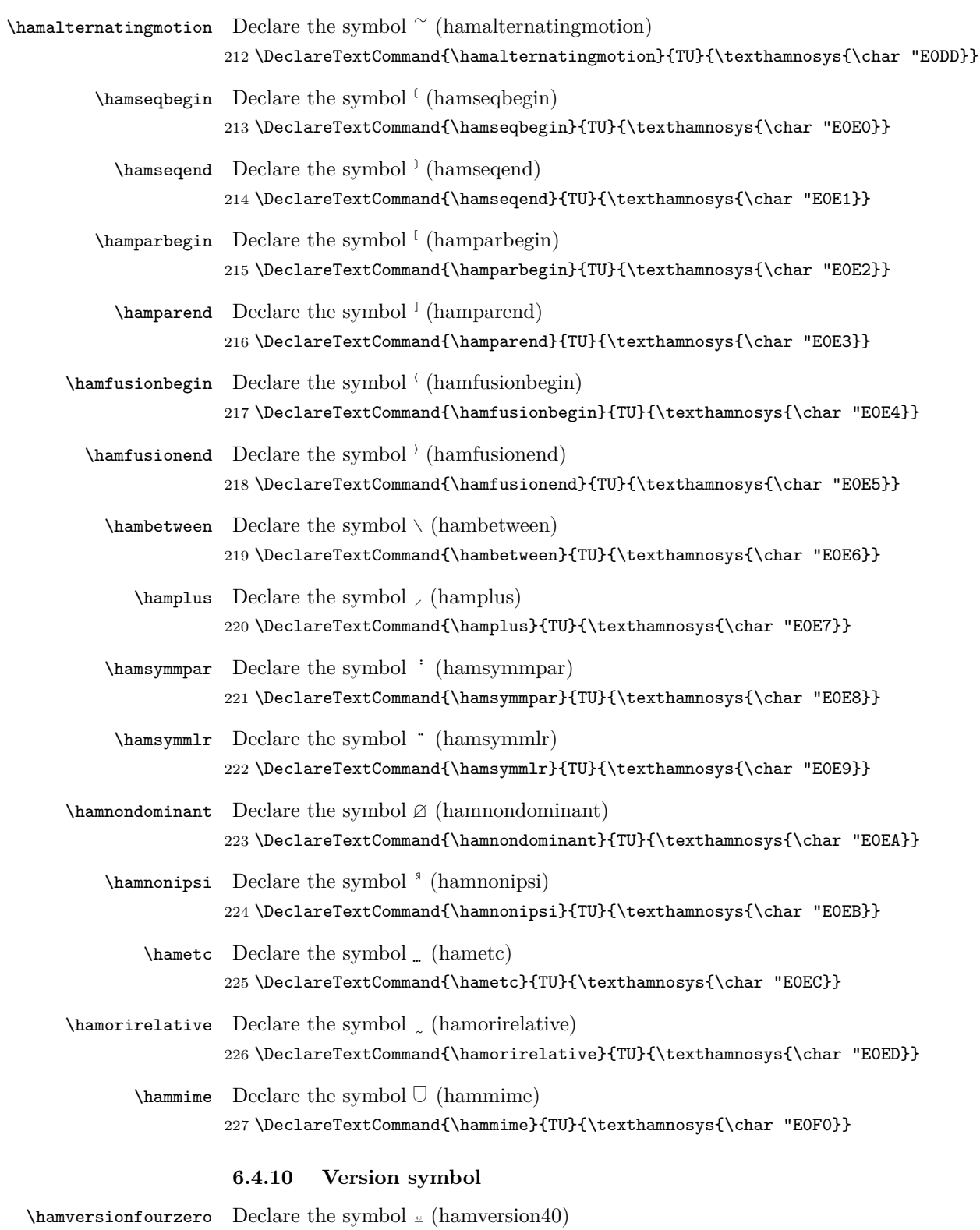

<span id="page-26-0"></span>228 \DeclareTextCommand{\hamversionfourzero}{TU}{\texthamnosys{\char "E0F1}}

<span id="page-27-0"></span>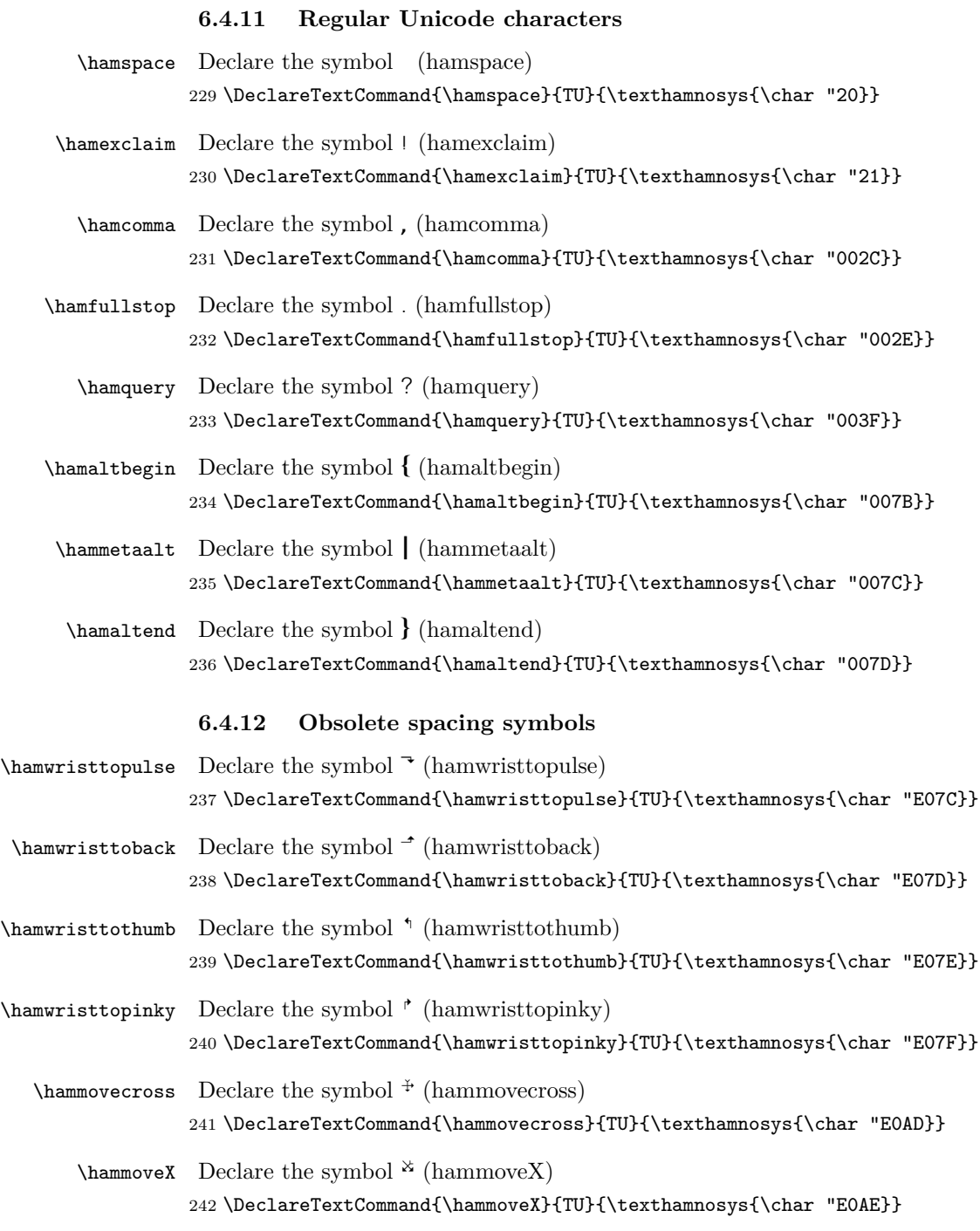

## <span id="page-27-1"></span>**6.5 Symbol name sequence**

<span id="page-27-2"></span>Code required for entering HamNoSys as a sequence of symbol name as described in Section 4.

#### **6.5.1 For each**

Declare an internal *for loop* macro that can iterate over a comma-separated list and perform a given command on each item of the list.<sup>7</sup>

\@foreach The *for each* loop. Takes two arguments:

- <span id="page-28-0"></span>1. Command that is called on each item of the list.
- 2. Comma-separated list of items.

```
243 \def\@foreach#1#2{%
244 \@test@foreach{#1}#2,\@end@token%
245 }
```
- \@swallow Internal helper function that eats one input at a time. \def\@swallow#1{}
- $\text{Nets}$  Internal helper function that checks the next character after #1 and continues the loop iteration unless \@end@token is found.

```
247 \def\@test@foreach#1{%
248 \@ifnextchar\@end@token%
249 {\@swallow}%
250 {\@recurse@foreach{#1}}%
251 }
```
\@recurse@foreach Internal helper function that splits the sequence at the next comma thanks to the patter matching of \def.

```
252 \def\@recurse@foreach#1#2,#3\@end@token{%
253 #1{#2}%
254 \@test@foreach{#1}#3\@end@token%
255 }
```
#### **6.5.2 Symbol name to symbol command**

\@wordtohamnosys Internal command for converting a single HamNoSys symbol name to its TeXcommand (and thus into the actual character). Most symbol names are passed straight through to the command of the same name, but symbols whose name contains digits are intercepted and manually replaced with their matching symbol command.

```
256 \newcommand{\@wordtohamnosys}[1]{%
257 \ifthenelse{\equal{#1}{hamfinger2}}{\hamfingertwo}{%
258 \ifthenelse{\equal{#1}{hamfinger23}}{\hamfingertwothree}{%
259 \ifthenelse{\equal{#1}{hamfinger23spread}}{\hamfingertwothreespread}{%
260 \ifthenelse{\equal{#1}{hamfinger2345}}{\hamfingertwothreefourfive}{%
261 \ifthenelse{\equal{#1}{hampinch12}}{\hampinchonetwo}{%
262 \ifthenelse{\equal{#1}{hampinch12open}}{\hampinchonetwoopen}{%
263 \ifthenelse{\equal{#1}{hamcee12}}{\hamceeonetwo}{%
264 \ifthenelse{\equal{#1}{hamversion40}}{\hamversionfourzero}{%
265 \@ifundefined{#1}{#1\PackageWarning{hamnosys}{%
266 Unknown symbol "#1" in \protect\hamnosys. Typo?}}{\csname #1\endcsname}}}}}}}}}}
```
Code adapted from https://stackoverflow.com/a/2408268.

#### **6.5.3 Symbol name sequence command**

\hamnosys Declare the user command for generating a HamNoSys symbol name sequence (see Section 4).

267 \DeclareRobustCommand{\hamnosys}[1]{\@foreach{\@wordtohamnosys}{#1}}

### **[Refere](#page-5-2)nces**

- <span id="page-29-4"></span><span id="page-29-0"></span>Hanke, Thomas (2004). "HamNoSys – Representing Sign Language Data in Language Resources and Language Processing Contexts". In: *4th International Conference on Language Resources and Evaluation (LREC 2004)*. *Proceedings of the LREC2004 Workshop on the Representation and Processing of Sign Languages: From SignWriting to Image Processing. Information techniques and their implications for teaching, documentation and communication* (Lisbon, Portugal). Ed. by Oliver Streiter and Chiara Vettori. Paris, France: European Language Resources Association (ELRA), pp. 1–6. URL: https://www.signlang.uni-hamburg.de/lrec/pub/04001.pdf.
- Prillwitz, Siegmund, Regina Leven, Heiko Zienert, Thomas Hanke, Jan Henning et al. (1987). *HamNoSys. Hamburg Notation System for Sign Language. An Introduction*. Hamburg, Germany: Zentrum für deutsche [Gebärdensprache.](https://www.sign-lang.uni-hamburg.de/lrec/pub/04001.pdf)
- <span id="page-29-1"></span>— (1989). *[HamNoSys. Version 2.0. Hamburg N](https://www.sign-lang.uni-hamburg.de/lrec/pub/04001.pdf)otation System for Sign Languages. An Introductory Guide*. Hamburg, Germany: Signum. 46 pp. ISBN: 978-3-927731-01-1.
- <span id="page-29-3"></span><span id="page-29-2"></span>Schmaling, Constanze and Thomas Hanke (2001). "Encoding manual aspects of sign language: HamNoSys 4.0". In: *ViSiCAST Deliverable D5-1: Interface Definitions*. Ed. by Thomas Hanke, pp. 26-41. URL: https://vhg.cmp.uea. ac.uk/tech/hamnosys/ViSiCASTD5-1.pdf.

## **Index**

Numbers written in italic refer to the page where the corresponding entry is described; numbers underlined refer to the code line of the definition; numbers in roman refer to the code lines where the entry is used.

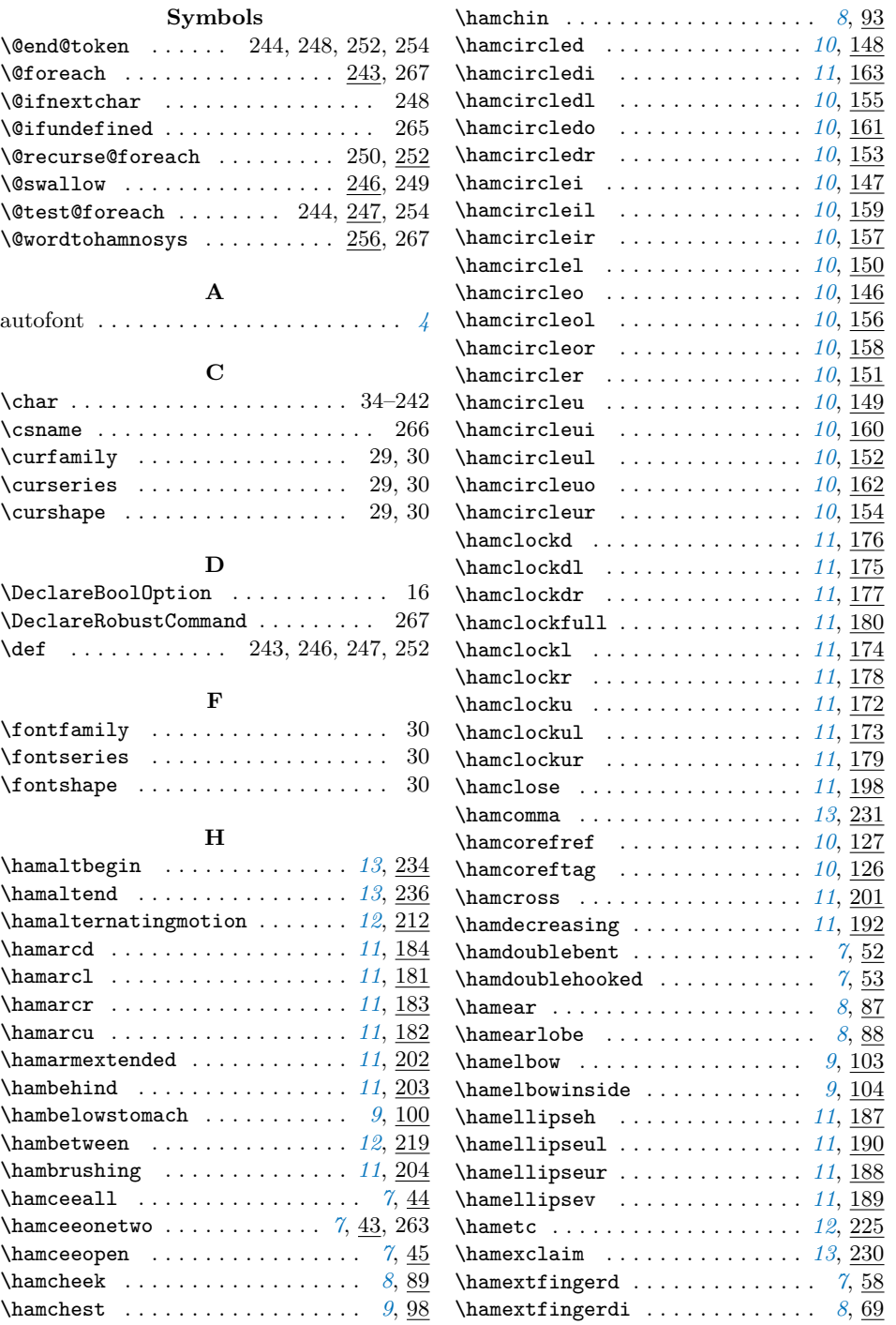

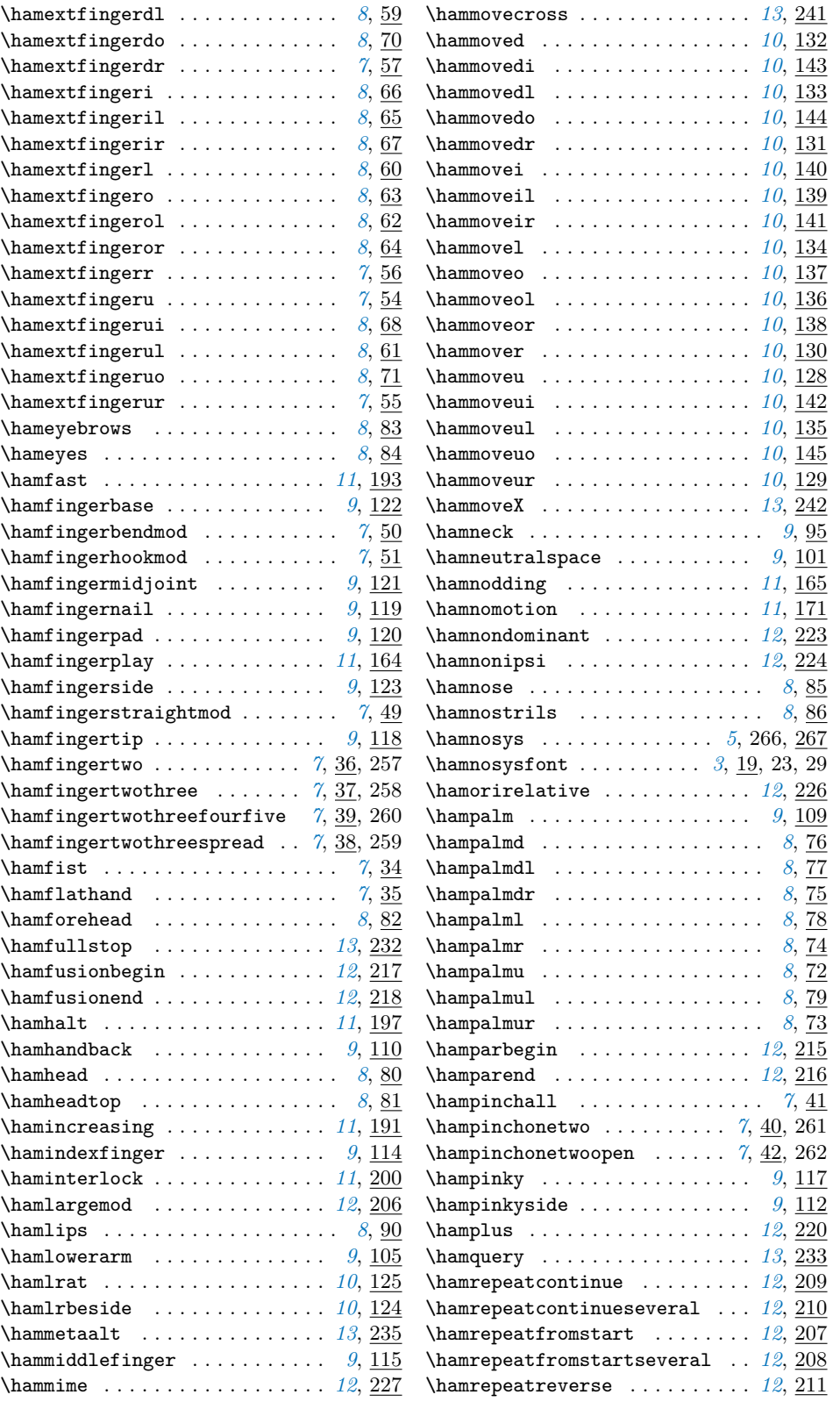

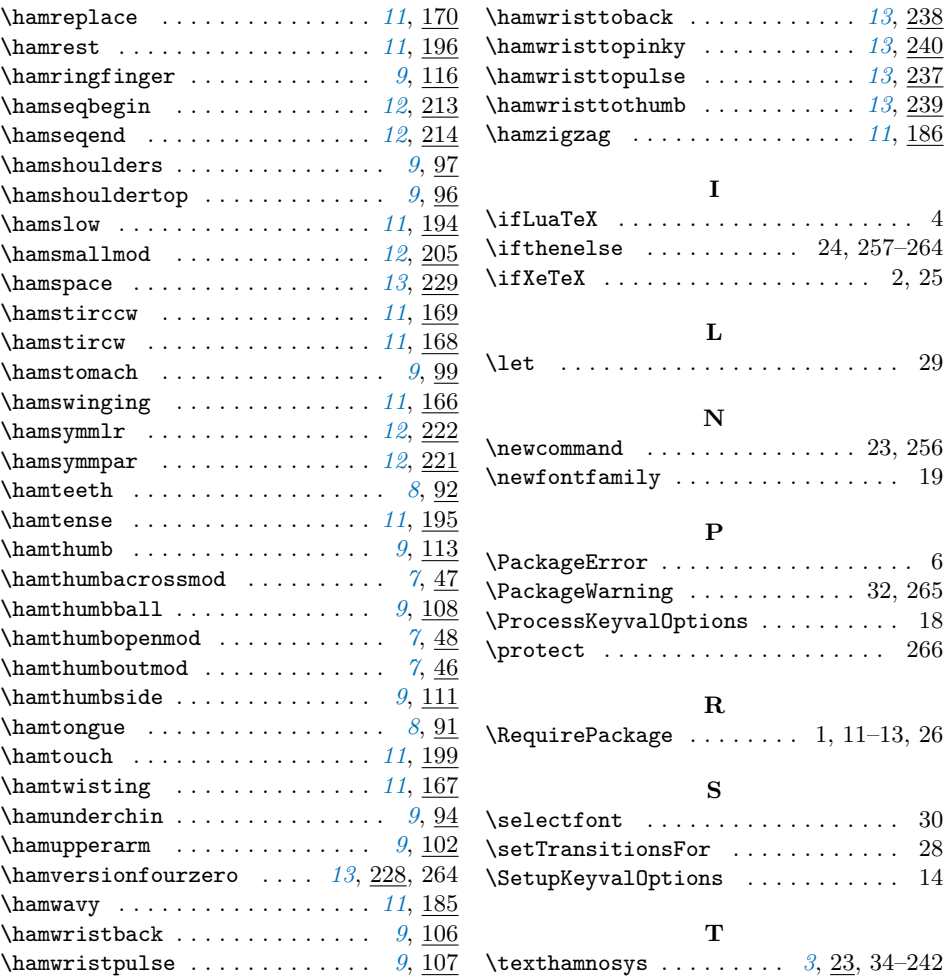

## **Change History**

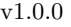

v1.0.2

General: Fix license/copyright info 1

General: Initial version . . . . . . . . 1 v1.0.1 \hamnosysfont: Fix: Find font file in tex installation  $\,\ldots\, \ldots\, \ldots\,$  . 14  $\,$